**Colorado State University** 

# **Kuali TEM Module**

Part 2:

Travel Authorizations Travel Reimbursements Travel Advances

Presented by Travel Services

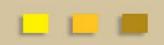

### TEM TRAINING OVERVIEW

Colorado State University

#### Part 1 – What we have learned

- Terminology, functionality, and acronyms for TEM travel documents
  - TA, TR, TAC, TAA, DHA
- How to prepare TEM Profiles and Travel Arranger documents
- Establish arrangers for departments and individual travelers

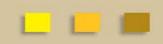

## TEM TRAINING OVERVIEW

#### Colorado State University

#### Part 2 – What we will learn

- Travel advances
  - How to request
  - How to repay balances when trip is complete
- How to prepare Travel Authorizations and Reimbursements
  - Hands on example
- How to make sure Travel Authorizations are closed so that encumbrances are relieved

# **TEM Travel Documents**

Colorado State University

#### **Travel Authorization (TA)**

- Travel Authorization (TA) documents are completed prior to a trip taking place. TA documents include the name of traveler, traveler destination, estimated travel dates and estimated costs.
- Travel Authorization documents are required for:
  - In State Travel that includes Ghost Card purchases (Non-Employees visiting campus)
  - Out-of-State Travel
  - International Travel
  - All Travel Advances
  - All No Cost trips (note you cannot submit a \$0.00 trip, enter one expense and mark it as "non-reimbursable")
  - In State Travel where there is not a blanket authorization in place
- Travel Authorization documents are NOT required for:
  - General In State Travel (does not include Ghost Card Purchases or Travel Advances) where a blanket travel authorization is in place

## **TEM Travel Documents**

#### Colorado State University

#### **Travel Reimbursement (TR)**

- Travel Reimbursement (TR) documents are completed after a trip has taken place and receipts have been received.
- The TR document can be created by:
  - Opening a finalized Travel Authorization (TA) in Kuali and creating a "new reimbursement" off of that TA document
  - Creating a Travel Reimbursement (TR) document in the system. This can only be done for general In State Travel (cannot include Ghost Card Purchases or Travel Advances) where a blanket travel authorization is in place

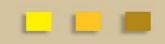

### Travel Advances

Colorado State University

- Advances cannot be issued until 10 days before travel begin date
- Travel documents may be submitted earlier than the ten day window. For example the travel date is two months from now, the TA w/advance can be submitted, travel will adjust the PDP date so that the direct deposit initiates 10 days before trip begin date.
- Travel advances are issued through PDP. This means that the funds will be received by the traveler in the form of a direct deposit
- Request for advance request (TA) needs to be approved by travel services no later than <u>5 days</u> prior to trip begin date

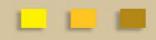

### Travel Advances

Colorado State University

- Advances are only allowed for CSU employees
  - Traveler MUST approve the TA for the advance request
    - This will be documented in the route log

Students are the only non-employees that can receive an advance

- Travel Arranger will approve this in the TA document
- This is the ONLY time an arranger can approve advances for travelers
- Advances are limited to \$500 per traveler per trip
  - Can be increased up to \$1,500 with written justification

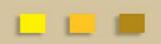

### Travel Advances

Colorado State University

- Travel Advances are loans
  - All advances issued are paid from central account 2410300-1425
- Expenses must be substantiated at the conclusion of the trip
  - Approved TR document verifies the expenses and clears balance
     If a TR is not submitted the advance remains as an outstanding receivable
  - Cash Receipts are used to repay any balance not expended on trip
    - All advance funds not used must be deposited to account 2410300 1425
    - Please notate cash receipt number on TR document
    - TR will not be approved until cash receipt is final

When will the advance be issued?

### **Approval Process**

Colorado State University

#### **Travel Document Route Log**

- Travel Arranger prepares document and the general system routing includes:
  - Routes to traveler for approval Document routes to traveler when they
    receive funds. This includes any TA with an advance and all TR documents
  - Routes to Fiscal Officer for approval
  - Routes to Travel Department for processing
- Are we missing anything?
  - Don't forget your Department Higher Authority (DHA) trav-xxxx group. This step is easy to forget!

### **Department Higher Authority**

#### Colorado State University

#### **Department Higher Authority:** Departmental travel approver

- Department Higher Authority's (DHA's) will need to be ad-hoc'd Approve to the group trav-xxxx
- To add a Department Higher Authority (DHA) approval:
  - Add DHA through the ad hoc requests tab and under ad hoc group requests using trav-xxxx Approve. FYI/Acknowledge is not acceptable
  - This needs to be done one time for each trip (unless the TA is amended):
    - If you are completing a TA ad hoc the DHA trav-xxxx on the TA
    - If the TA is amended, it needs to ad hoc to the DHA trav-xxxx again for approval

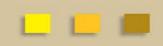

#### Examples

**Colorado State University** 

Lets practice completing and submitting a Travel Authorization (TA) Document and Travel Reimbursement (TR) Document that includes a travel advance.

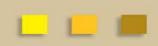

## Did you look at the route log?

**Colorado State University** 

- TA Document for Out-of-State travel with advance
  - Travel Arranger prepares and submits document
  - Travel Arranger needs to remember to ad hoc approve DHA trav group
  - Document will route to traveler for advance approval
  - After traveler has approved the document, it is routed to fiscal officer for approval
  - Document is then routed to travel department for processing

### TEM TRAINING OVERVIEW

**Colorado State University** 

#### Part 3 – What we will cover

- International travel
- Group Travel

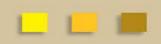

# QUESTIONS?

Colorado State University

# All TEM Questions please send through email to BFS TEM Users Questions:

bfs\_tem\_users\_questions@Mail.colostate.edu

#### **Travel Policy Questions:**

| 491-6021 |
|----------|
| 491-1362 |
| 491-2291 |
| 491-7530 |
|          |

#### Kuali Help (non TEM) or Business/Financial Questions: Contact your Campus Services Representative

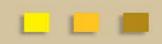